1

Item No. 02 Court No. 1

## **BEFORE THE NATIONAL GREEN TRIBUNAL PRINCIPAL BENCH, NEW DELHI**

Original Application No. 521/2018

Joyanto Banerjee Applicant(s)

Versus

State of Jharkhand Respondent(s)

Date of hearing: 31.01.2019

**CORAM: HON'BLE MR. JUSTICE ADARSH KUMAR GOEL, CHAIRPERSON HON'BLE MR. JUSTICE S.P. WANGDI, JUDICIAL MEMBER HON'BLE MR. JUSTICE K. RAMAKRISHNAN, JUDICIAL MEMBER HON'BLE DR. NAGIN NANDA, EXPERT MEMBER**

For Applicant(s):

For Respondent (s): Mr. Raja Chatterjee, Mr. Piyush Sachdev, Mr. Abhinandini, Advocates

**ORDER**

The issue for consideration is illegal sand mining in District Paschim Burdwan in the State of West Bengal.

Vide order dated 30.08.2018, the District Magistrate, Burdwan alongwith representatives from the State Pollution Control Board (SPCB) and the District Environment Impact Assessment Authority (DEIAA) was required to look into the matter.

The District Magistrate, Burdwan has sent a report by e-mail dated 22.01.2019.

We are of the view that one more report of surprise visit may be furnished by the District Magistrate, Paschim Burdwan after gap of time.

Let such report be furnished in April 2019 to this Tribunal by email at ngt.filing@gmail.com.

List for further consideration on 07.05.2019.

Adarsh Kumar Goel, CP

S.P. Wangdi, JM

K. Ramakrishnan, JM

Dr. Nagin Nanda, EM

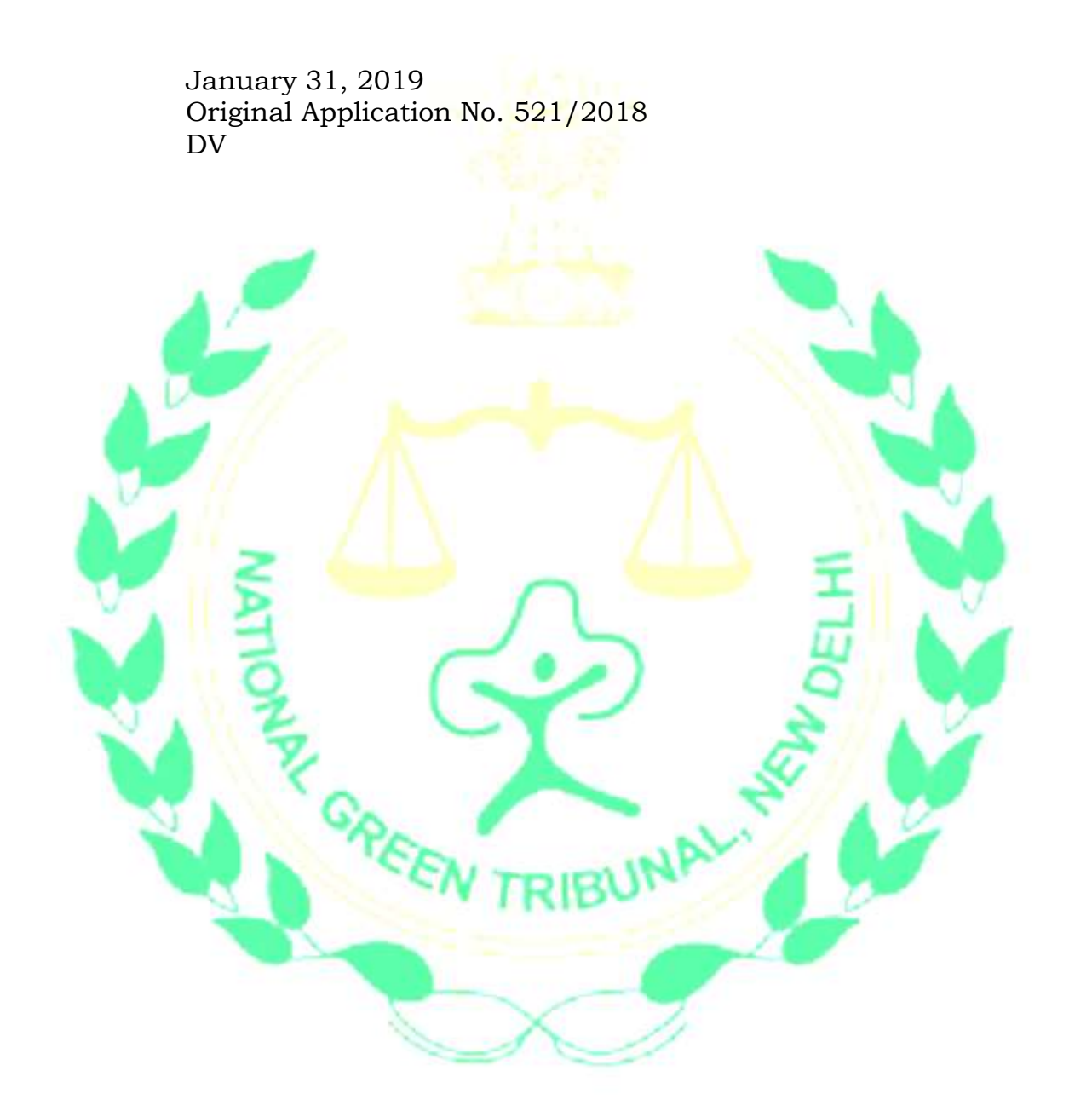

2